## **Santa Catarina CONSORCIO INTERM. SANEAMENTO AMBIENTAL - CISAM SUL**

Comparativo da Receita Orçada Com a Arrecadada

Administração Indireta - CONSORCIO INTERM. SANEAMENTO AMBIENTAL - CISAM SUL

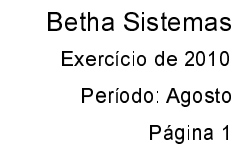

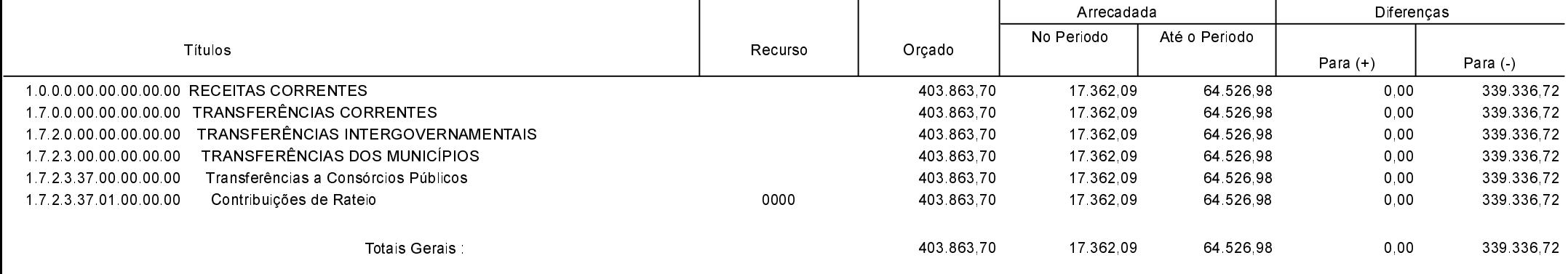

Orleans, 04/08/2020

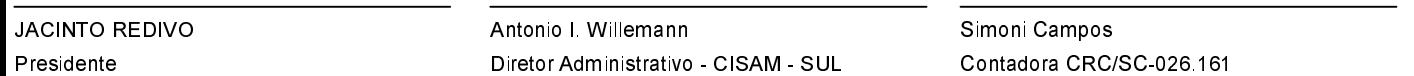